Use this form to change or delete an employee leave record

## You must attach a screenshot of the error from PEIATND

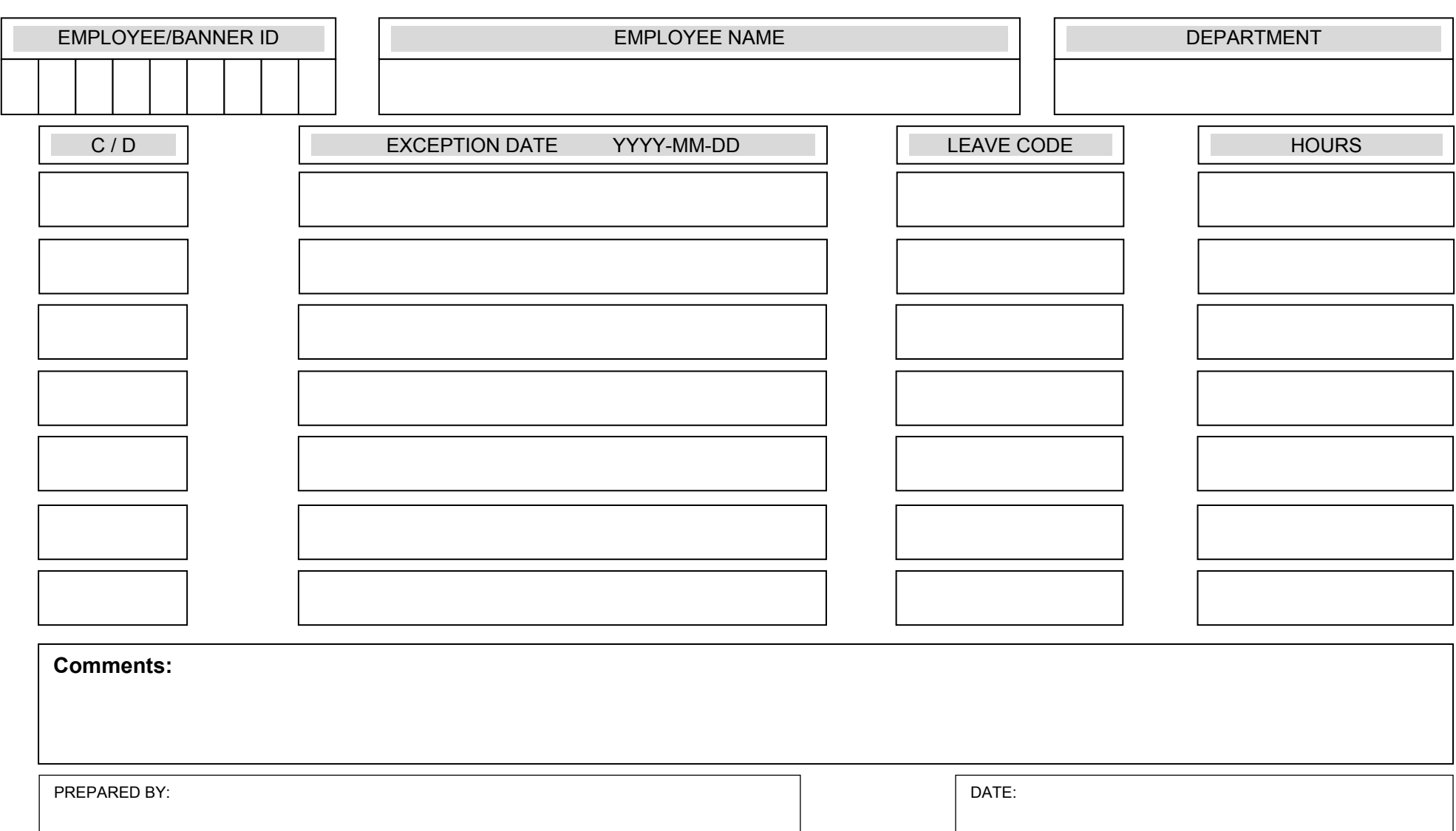

BAN\_LMADJ\_13